# Look What I Found Under The Bar!

John Monti
IBM Poughkeepsie
jmonti@us.ibm.com
Session 13669

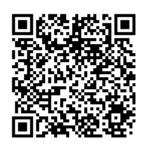

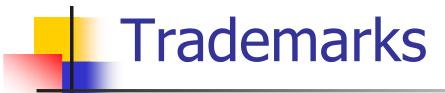

The following are trademarks of the International Business Machines Corporation in the United States and/or other countries.

- Language Environment®
- ·z/OS®

#### The following are trademarks or registered trademarks of other companies.

Java and all Java-related trademarks and logos are trademarks of Sun Microsystems, Inc., in the United States and other countries.

Linux is a registered trademark of Linus Torvalds in the United States, other countries, or both.

Microsoft, Windows and Windows NT are registered trademarks of Microsoft Corporation.

UNIX is a registered trademark of The Open Group in the United States and other countries.

SET and Secure Electronic Transaction are trademarks owned by SET Secure Electronic Transaction LLC.

\* All other products may be trademarks or registered trademarks of their respective companies.

#### Notes:

Performance is in Internal Throughput Rate (ITR) ratio based on measurements and projections using standard IBM benchmarks in a controlled environment. The actual throughput that any user will experience will vary depending upon considerations such as the amount of multiprogramming in the user's job stream, the I/O configuration, the storage configuration, and the workload processed. Therefore, no assurance can be given that an individual user will achieve throughput improvements equivalent to the performance ratios stated here.

IBM hardware products are manufactured from new parts, or new and serviceable used parts. Regardless, our warranty terms apply.

All customer examples cited or described in this presentation are presented as illustrations of the manner in which some customers have used IBM products and the results they may have achieved. Actual environmental costs and performance characteristics will vary depending on individual customer configurations and conditions.

This publication was produced in the United States. IBM may not offer the products, services or features discussed in this document in other countries, and the information may be subject to change without notice. Consult your local IBM business contact for information on the product or services available in your area.

All statements regarding IBM's future direction and intent are subject to change or withdrawal without notice, and represent goals and objectives only.

Information about non-IBM products is obtained from the manufacturers of those products or their published announcements. IBM has not tested those products and cannot confirm the performance, compatibility, or any other claims related to non-IBM products. Questions on the capabilities of non-IBM products should be addressed to the suppliers of those products.

Prices subject to change without notice. Contact your IBM representative or Business Partner for the most current pricing in your geography.

Look What I Found Under The Bar!

<sup>\*</sup> Registered trademarks of IBM Corporation

# Agenda

- Overview of Language Environment storage areas
  - Control blocks, stack, heap
  - Which can you control?
- How to control Language Environment Storage
- Tuning Storage
- More advanced tuning
- Sources of Additional Information

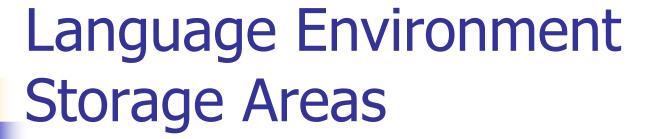

- Language Environment Control Blocks
  - Region level
    - Normally 1 region per address space
  - Process level
    - Normally 1 process per address space
  - Enclave level
    - Potentially many per address space
  - Thread level
    - Potentially very many per address space

## Language Environment Storage Areas

process - application

enclave - pgm - enclave

main

sub
sub
sub

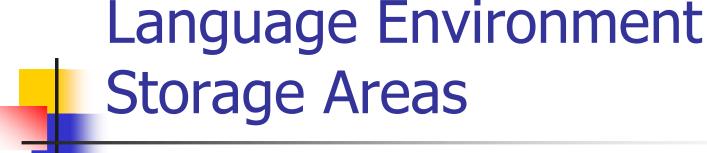

- Language Environment Enclave
  - Every "main" program is a new enclave
  - Every "link" is a new enclave
  - Contains
    - CEECAA, CEEEDB, CEEOCB, stacks, heaps, environment variables, and much more!
  - "Extra" enclaves are expensive both to initialize and in storage usage.

## Language Environment Storage Areas

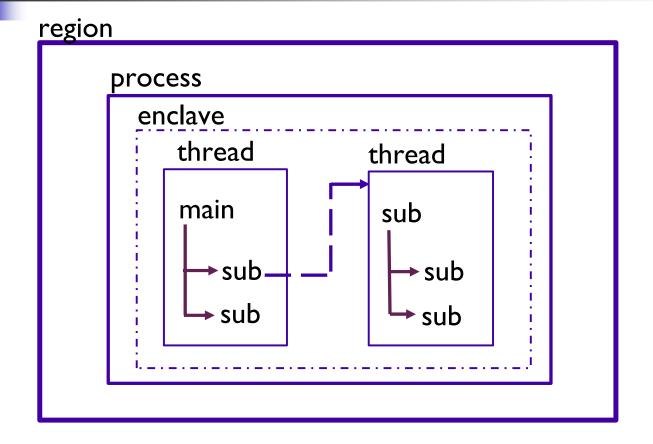

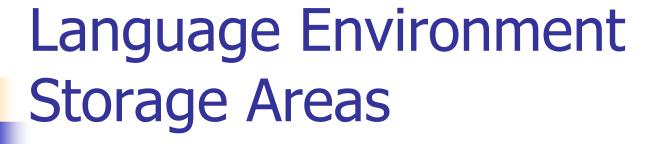

- Language Environment Thread
  - Only created by pthread\_create()
  - Contains
    - CEECAA, stacks, and a little more
  - Threads are not nearly as expensive as enclaves.
  - Used mostly by C/C++
  - Enterprise PL/I multitasking uses threads

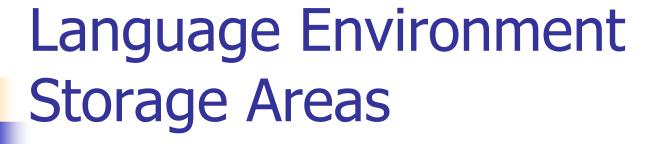

- Language Environment Stacks
  - Stacks
    - Last In, First Out structures
    - Allow programs to be reentrant
    - Thread level structures
      - "Main" programs have separate stacks
      - "Linked" programs have separate stacks
      - Pthreads have separate stacks

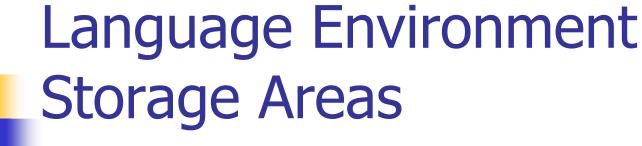

- Language Environment supports 2 independent stacks
  - User stack (poorly named)
    - Used by user programs and Language Environment
  - Library stack
    - Used "rarely" by Language Environment
    - Always below the 16M line

# Language Environment Storage Areas

- DATA in stacks
  - "Chunks" are called stack segments
    - Made up of 1 or more DSAs
  - DSA Dynamic Save Area
    - Also called a "stack frame"
  - DSAs contain
    - Register Save Area (RSA)
    - NAB Next Available Byte
    - Automatic (local) variables
      - C int i;
      - PL/I declare i fixed;
      - NOT COBOL WORKING-STORAGE
        - COBOL LOCAL-STORAGE in stack

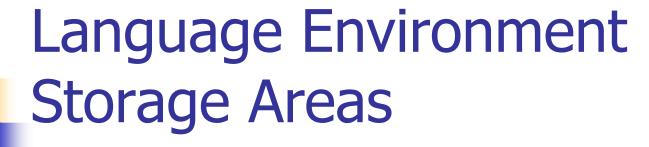

#### Language Environment Heaps

- Heaps
  - Completely random access
  - Allows storage to be dynamically allocated at runtime
- Enclave level control structures
  - Each 'main' has a separate stack and heap
  - Each 'link' causes a separate stack and heap
  - pthreads share a single heap for all threads

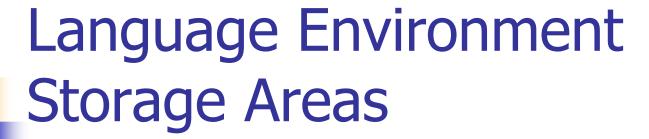

- Language Environment Heaps
  - Four independently maintained sets of heap segments all with similar layouts:
    - User Heap
      - COBOL WORKING-STORAGE
      - C/C++ (malloc or operator new)
      - PL/I dynamic storage (allocate)
    - LE Anywhere Heap
      - COBOL and LE above the line CBs
    - LE Below Heap
      - COBOL and LE below the line CBs
    - Additional Heap
      - Defined by the user

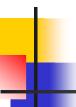

- Run-time options dealing with stacks
  - STACK(init,inc,ANY|BELOW,KEEP|FREE,dsInit,dsInc)
    - Init Initial size of storage "chunk" allocated and managed by LE for user stack
    - Inc When init is full, size of next storage "chunk" (increment)
    - ANY|BELOW Location of storage
      - ANY Anywhere in 2G virtual storage
      - Below Always below 16M line
        - Required when all31(OFF)
    - KEEP|FREE What to do when done with inc
      - KEEP Do not free the storage "chunks"
      - FREE Free the storage "chunks"
    - DsInit Initial size of storage "chunk" (XPLINK)
    - DsInc When initial full, size of next "chunk" (XPLINK)

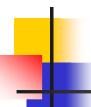

- Run-time options dealing with stacks
  - LIBSTACK(init,inc,KEEP|FREE)
    - Init Initial size of storage "chunk" allocated and managed by LE for library stack
    - Inc When init is full, size of next storage "chunk" (increment)
    - KEEP|FREE What to do when done with inc
      - KEEP Do not free the storage "chunks"
      - FREE Free the storage "chunks"

NOTE: No ANY|BELOW, LIBSTACK always below the 16M line

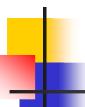

- Run-time options dealing with stacks
  - THREADSTACK(ON|OFF,init,inc,ANY|BELOW,KEEP|FREE, dsInit,dsInc)
    - ON|OFF Whether or not to use THREADSTACK for pthreads
    - Init Initial size of storage "chunk" (like STACK)
    - Inc Increment size of storage "chunk" (like STACK)
    - ANY|BELOW Location of storage
      - ANY Anywhere in 2G virtual storage
      - Below Always below 16M line
        - Required when all31(OFF)
    - KEEP|FREE What to do when done with inc
      - KEEP Do not free the storage "chunks"
      - FREE Free the storage "chunks"
    - DsInit, Dsinc XPLINK "chunk" sizes

- Runtime options dealing with the heaps
  - HEAP(init,inc,ANY|BELOW,KEEP|FREE,int24,inc24)
    - User heap mostly application use
    - init Initial size of the "chunk" of storage obtained to be managed by LE for user heap
    - Inc When initial "chunk" is full, size of next "chunk" (minimum)
    - ANY|BELOW Location of "chunk"
      - Not sensitive to ALL31 setting
    - KEEP | FREE What to do when done with the increment when empty
      - KFFP
- Do not free the storage "chunks"
- FRFF
- Free the storage "chunks"
- int24 Initial size of the "chunk" of storage obtained
  - (if ANY specified but BELOW requested (minimum))
- inc24 Size of next "chunk"
  - (if ANY specified but BELOW requested (minimum))

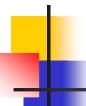

- Runtime options dealing with the heaps...
  - ANYHEAP(init,inc,ANY|BELOW,KEEP|FREE)
    - Thread stack storage lives in anyheap!!! Tune if multi-threaded
    - LE use normally above the line
    - init Same as HEAP.
    - incSame as HEAP. (minimum)
    - ANY | BELOW Location of storage
    - KEEP | FREE Same as HEAP
  - BELOWHEAP(init,inc,KEEP|FREE)
    - LE use always below the line
    - init- Same as HEAP.
    - inc- Same as HEAP. (minimum)
    - KEEP | FREE Same as HEAP

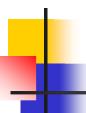

- STORAGE(getheap, freeheap, dsa alloc)
  - Getheap Initialize heap storage
    - NONE no overhead
    - One byte hex value to initialize storage with when heap element obtained
      - 00 similar to WSCLEAR option
      - Relatively low overhead
  - Freeheap Initial heap storage
    - NONE no overhead
    - One byte hex value to initialize storage with when heap element freed
      - Useful for debug purposes or security
      - Relatively low overhead

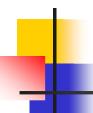

- STORAGE(getheap, freeheap, dsa alloc)
  - DSA alloc Initialize stack storage
    - NONE No initialization no overhead
    - CLEAR Entire unused initial stack segment is cleared just before the main program is given control – low overhead
    - A one byte hex value to initialize storage with when stack frame (DSA) is obtained
      - EXTREMELY HIGH OVERHEAD
      - EXTREMELY HIGH OVERHEAD
      - EXTREMELY HIGH OVERHEAD

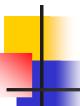

- Simple program that makes lots of calls
  - STORAGE(,,none)

```
REGION --- ST
- STEPNAME PROCSTEP PGMNAME CC USED CPU TIME
- GO STORRTO 00 60K 0:00:00.56

STORAGE(,,00)
```

```
- REGION --- ST
- STEPNAME PROCSTEP PGMNAME CC USED CPU TIME
- GO STORRTO 00 60K 0:00:02.15
```

STORAGE(,,CLEAR)

```
- REGION --- ST
- STEPNAME PROCSTEP PGMNAME CC USED CPU TIME
- GO STORRTO 00 60K 0:00:00.57
```

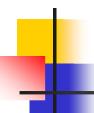

- Best ways to ensure the proper initial value for your variables
  - Use compiler initialization
  - Set them prior to use in your program

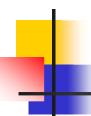

- Objectives
  - Use as little storage as possible
  - Have program run as efficiently as possible
- The above objectives are often at odds with each other. (But not always)
- One way to make a program run faster is to "throw" more storage at it.
  - Care must be taken to use storage wisely
  - Much of what will talk about can be done without recompiling or reworking the program.

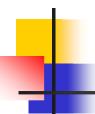

- Simple example
  - In a test environment (not production) use the RPTSTG run-time option.
  - A report will be generated describing the storage used by the program.
  - This information can be used to assist with better settings of Language Environment run-time options

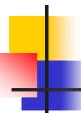

#### Simple example

Storage Report for Enclave main 02/07/11 5:12:26 PM Language Environment V01 R12.00

| $\Box$ |
|--------|
|        |
|        |
|        |
|        |
|        |
|        |
|        |
|        |
|        |
|        |
|        |

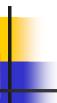

#### Simple example...

#### LIBSTACK statistics: Initial size: 4096 Increment size: 4096 Maximum used by all concurrent threads: $\cap$ Largest used by any thread: Number of segments allocated: Number of segments freed: THREADHEAP statistics: Initial size: 4096 4096 Increment size: Maximum used by all concurrent threads: Largest used by any thread: Successful Get Heap requests: Successful Free Heap requests: Number of segments allocated: Number of segments freed:

#### Simple example...

```
HEAP statistics:
                                                        32768
 Initial size:
 Increment size:
                                                        32768
 Total heap storage used (sugg. initial size):
                                                         3328
 Successful Get Heap requests:
 Successful Free Heap requests:
 Number of segments allocated:
 Number of segments freed:
HEAP24 statistics:
  Initial size:
                                                          8192
  Increment size:
                                                          4096
  Total heap storage used (sugg. initial size):
  Successful Get Heap requests:
  Successful Free Heap requests:
 Number of segments allocated:
 Number of segments freed:
```

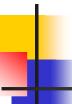

#### Simple example...

```
ANYHEAP statistics:
  Initial size:
                                                         16384
  Increment size:
                                                          8192
  Total heap storage used (sugg. initial size):
                                                           616
  Successful Get Heap requests:
  Successful Free Heap requests:
  Number of segments allocated:
  Number of segments freed:
BELOWHEAP statistics:
                                                          8192
  Initial size:
  Increment size:
                                                          4096
  Total heap storage used (sugg. initial size):
  Successful Get Heap requests:
                                                             \cap
  Successful Free Heap requests:
  Number of segments allocated:
  Number of segments freed:
```

Now using stack(8k,4k) heap(4k,4k)

```
STACK statistics:
                                                          8192
  Initial size:
  Increment size:
                                                          4096
                                                          4792
 Maximum used by all concurrent threads:
 Largest used by any thread:
                                                          4792
 Number of segments allocated:
 Number of segments freed:
  ...snip...
HEAP statistics:
 Initial size:
                                                          4096
                                                          4096
  Increment size:
  Total heap storage used (sugg. initial size):
                                                          3328
  Successful Get Heap requests:
  Successful Free Heap requests:
 Number of segments allocated:
 Number of segments freed:
```

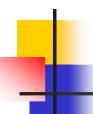

- A bit more meaty!
  - Testcase requests 50000 random pieces of storage of sizes from 1 to 32K in size
  - Then the storage is freed.
  - We'll run the program without tuning
  - We'll then re-run the program (same random values) after tuning
  - Have we saved storage? Performance?

Untuned example

```
STACK statistics:
                                                        131072
  Initial size:
  Increment size:
                                                        131072
 Maximum used by all concurrent threads:
                                                        204184
 Largest used by any thread:
                                                        204184
 Number of segments allocated:
 Number of segments freed:
  ...Snip...
HEAP statistics:
                                                         32768
  Initial size:
                                                        32768
  Increment size:
  Total heap storage used (sugg. initial size):
                                                    819229056
                                                        50002
  Successful Get Heap requests:
  Successful Free Heap requests:
                                                        50000
                                                        27949
 Number of segments allocated:
 Number of seaments freed:
```

Note: 27949 segments of 32k each – 915,832,832 bytes

Look What I Found Under The Bar!

Tuned HEAP(100M,100M) STACK(256K,256K)

```
STACK statistics:
                                                        262144
  Initial size:
  Increment size:
                                                        262144
 Maximum used by all concurrent threads:
                                                        200944
 Largest used by any thread:
                                                        200944
 Number of segments allocated:
 Number of segments freed:
  ...Snip...
HEAP statistics:
                                                     104857600
  Initial size:
                                                     104857600
  Increment size:
                                                     818334944
  Total heap storage used (sugg. initial size):
                                                         50002
  Successful Get Heap requests:
  Successful Free Heap requests:
                                                         50000
 Number of segments allocated:
 Number of seaments freed:
```

Note: 8 segments of 100M each – 838,860,800 bytes!!!

Look What I Found Under The Bar!

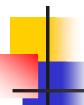

- Look what else happened!
  - Untuned

| - =======               |          |          |       |        |            | =========    | ====== |
|-------------------------|----------|----------|-------|--------|------------|--------------|--------|
| _                       |          |          |       | REGION | STE        | P TIMINGS    |        |
| - STEPNAME              | PROCSTEP | PGMNAME  | CC    | USED   | CPU TIME   | ELAPSED TIME | EXCP   |
| - CLPG                  | COMPILE  | CBCDRVR  | 00    | 72K    | 0:00:00.06 | 0:00:02.84   | 1590   |
| - CLPG                  | PLKED    | EDCPRLK  | 04    | 60K    | 0:00:00.01 | 0:00:00.99   | 534    |
| - CLPG                  | LKED     | HEWL     | 00    | 92K    | 0:00:00.01 | 0:00:00.63   | 174    |
| - CLPG                  | GO       | PGM=*.DD | 00    | 60K    | 0:00:15.44 | 0:00:18.02   | 505    |
| <ul><li>Tuned</li></ul> |          |          |       |        |            |              |        |
| - =======               | =======  | =======  | ===== | ====== | =========  | =========    | =====  |
| _                       |          |          |       | REGION | STE        | P TIMINGS    |        |
| - STEPNAME              | PROCSTEP | PGMNAME  | CC    | USED   | CPU TIME   | ELAPSED TIME | EXCP   |
| - CLPG                  | COMPILE  | CBCDRVR  | 00    | 72K    | 0:00:00.06 | 0:00:03.67   | 1555   |
| - CLPG                  | PLKED    | EDCPRLK  | 04    | 60K    | 0:00:00.01 | 0:00:01.25   | 535    |
| - CLPG                  | LKED     | HEWL     | 00    | 92K    | 0.00.00 01 | 0:00:00.50   | 170    |
| - CLPG                  | GO       | PGM=*.DD | 00    | 60K    | 0:00:00.12 | 0:00:01.45   | 501    |

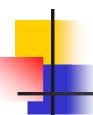

- What about KEEP vs FREE
  - Testcase requests 50000 random pieces of storage of sizes from 1 to 32K in size
  - Free 20000 pieces, then get 20000 more
  - Free everything
  - We'll run the program without tuning and FREE
  - We'll run the program without tuning and KEEP
  - What have we done to storage and performance?

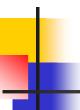

#### Untuned

```
HEAP statistics: (Using FREE)
 Initial size:
                                                        32768
 Increment size:
                                                        32768
                                                    819982896
 Total heap storage used (sugg. initial size):
                                                        70002
 Successful Get Heap requests:
                                                        69999
 Successful Free Heap requests:
 Number of segments allocated:
                                                        39122
 Number of segments freed:
                                                        39120
HEAP statistics: (Using KEEP)
 Initial size:
                                                        32768
  Increment size:
                                                        32768
  Total heap storage used (sugg. initial size):
                                                    819983152
                                                        70002
  Successful Get Heap requests:
  Successful Free Heap requests:
                                                        70000
                                                        27952
 Number of segments allocated:
 Number of seaments freed:
```

Note: You can't determine storage used to back segments now

Look What I Found Under The Bar!

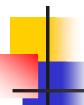

- Performance not a huge difference but KEEP is faster!
  - FREE

| _ | =======  | =======  | =======  | ====== | ======= | =========  | ==========   | ===== |
|---|----------|----------|----------|--------|---------|------------|--------------|-------|
| _ |          |          |          |        | REGION  | STE        | P TIMINGS    |       |
| _ | STEPNAME | PROCSTEP | PGMNAME  | CC     | USED    | CPU TIME   | ELAPSED TIME | EXCP  |
| _ | CLPG     | COMPILE  | CBCDRVR  | 00     | 72K     | 0:00:00.06 | 0:00:04.95   | 1496  |
| _ | CLPG     | PLKED    | EDCPRLK  | 04     | 60K     | 0:00:00.01 | 0:00:02.46   | 504   |
| _ | CLPG     | LKED     | HEWL     | 00     | 92K     | 0:00:00.01 | 0:00:01.13   | 171   |
| _ | CLPG     | GO       | PGM=*.DD | 00     | 60K     | 0:00:25.79 | 0:01:02.34   | 474   |
|   |          |          |          |        |         |            |              |       |

#### KEEP

| _ | ======   | ======   | =======  |    | ====== | =========  | =========    | ====== |
|---|----------|----------|----------|----|--------|------------|--------------|--------|
| _ |          |          |          |    | REGION | STE        | P TIMINGS    |        |
| _ | STEPNAME | PROCSTEP | PGMNAME  | CC | USED   | CPU TIME   | ELAPSED TIME | EXCP   |
| _ | CLPG     | COMPILE  | CBCDRVR  | 00 | 72K    | 0:00:00.06 | 0:00:03.15   | 1493   |
| _ | CLPG     | PLKED    | EDCPRLK  | 04 | 60K    | 0:00:00.01 | 0:00:00.87   | 505    |
| _ | CLPG     | LKED     | HEWL     | 00 | 92K    | 0:00:00.01 | 0:00:00.46   | 171    |
| _ | CLPG     | GO       | PGM=*.DD | 00 | 60K    | 0:00:22.34 | 0:00:24.85   | 469    |

#### Look what happens when we tune.

```
HEAP statistics:
                                                     104857600
 Initial size:
                                                     104857600
  Increment size:
  Total heap storage used (sugg. initial size):
                                                     819088944
 Successful Get Heap requests:
                                                         70002
                                                         69999
 Successful Free Heap requests:
 Number of segments allocated:
                                                             8
  Number of segments freed:
                                      REGION
                                                     --- STEP TIMINGS ---
- STEPNAME PROCSTEP PGMNAME
                                 CC
                                        USED
                                                   CPU TIME
                                                             ELAPSED TIME
                                                                              EXCP
                                         72K
                                                 0:00:00.06
                                                               0:00:02.67
- CLPG
           COMPILE
                    CBCDRVR
                                 00
                                                                              1499
- CLPG
           PLKED
                    EDCPRLK
                                 04
                                         60K
                                                0:00:00.01
                                                               0:00:00.81
                                                                               547
- CLPG
           LKED
                                 00
                                         92K
                                                0:00:00.01
                                                               0:00:00.32
                                                                               171
                    HEWL
                                         60K
                                                0:00:00.15
- CLPG
                                 00
                                                               0:00:01.04
                                                                               496
           GO
                    PGM=*.DD
```

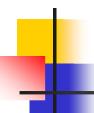

- What about those pesky Language Environment control blocks?
  - No externals to help
  - Effort can be made to reduce the number of enclaves
  - Use dynamic calls rather than linking to next program
  - Hard to see the results without using system tools... but let's try

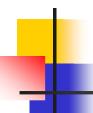

- Simple program does a LINK to another program
  - A new enclave is created
  - This 2<sup>nd</sup> program continues to get storage until it runs out
  - It is able to obtain 21568K of storage

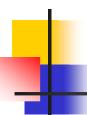

- Add to program to call down through 5 nested enclaves
  - Last enclave is able to obtain 20576K of storage
- Add to program to call down through 10 nested enclaves
  - Last enclave is able to obtain 19808K of storage
- Storage being consumed is to:
  - Load programs
  - Create enclave control blocks
    - This includes stacks and heaps
  - 1760K of storage usage (21568K-19808K)

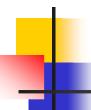

- Change programs to use dynamic call rather than LINK
  - One call case 21728K of storage available
  - Five call case 21664K of storage available
  - Ten call case 21600K of storage available
- Note how much less storage is consumed.
  - Basically just the amount to load the programs
  - 128K for 10 calls deep (21728K-21600K)

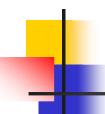

#### Summary

- Storage run-time option has high overhead for initializing the stack
- Use RPTSTG to tune your stack, heap and other storage sizes
- KEEP is faster than FREE
- Use dynamic call versus LINK
  - Requires program update or recompile

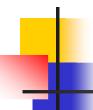

#### Sources of Additional Info

 All Language Environment documentation available on the Language Environment Web
 site

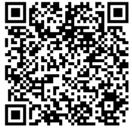

- Language Environment Debugging Guide
- Language Environment Programming Reference
- Language Environment Programming Guide
- Language Environment Web site
  - http://www.ibm.com/systems/z/os/zos/features/lang\_environ ment